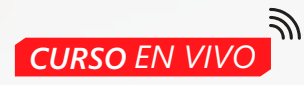

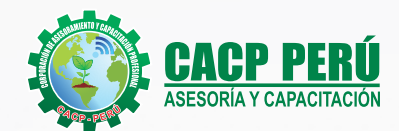

# AUTODESK **INVENTOR** 2022

### NIVEL AVANZADO

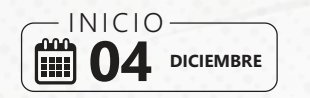

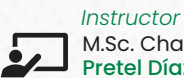

M.Sc. Charlton Pretel Díaz

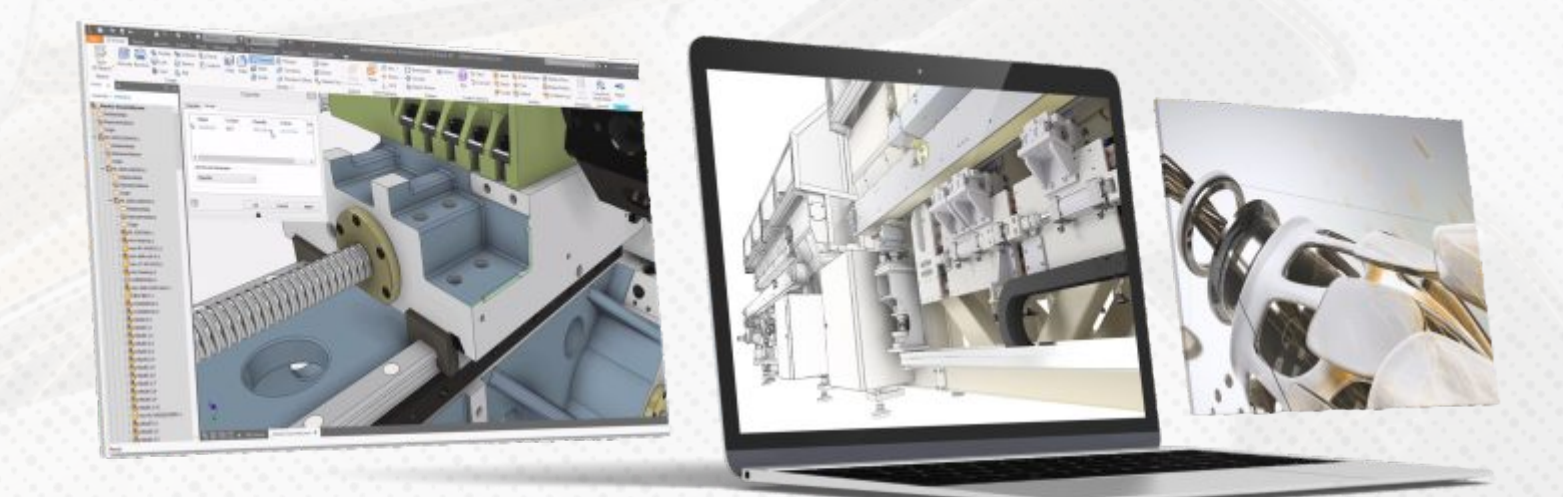

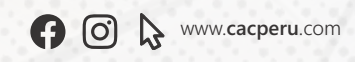

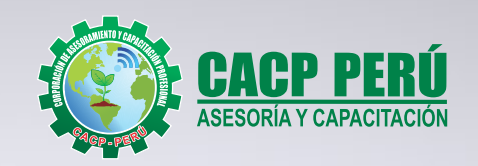

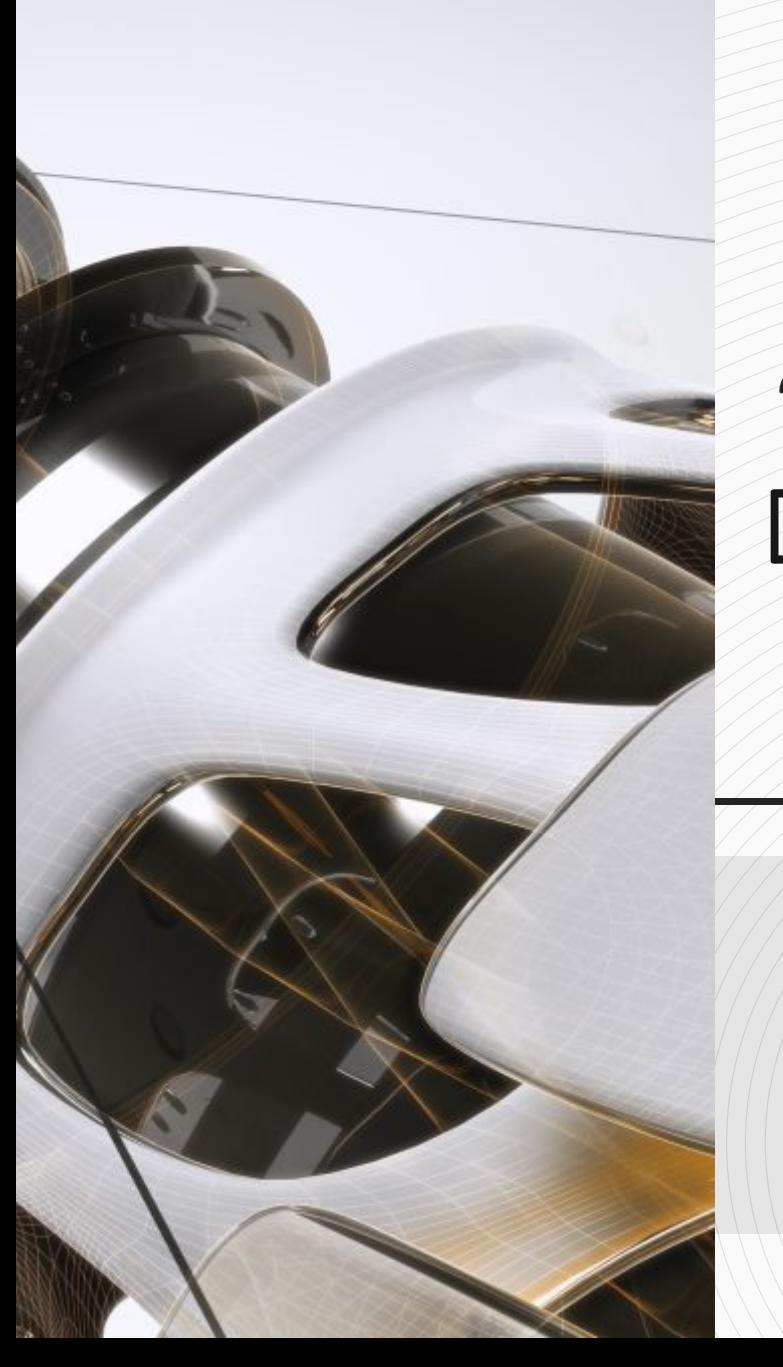

# » **PRESENTACIÓN**

Autodesk Inventor es un software de ingeniería de alto rendimiento con un ambiente amigable, fácil de aprender, muy útil para profesionales y técnicos de diferentes campos de la industria, así como para estudiantes de ingeniería y personas que quieran aprender a diseñar.

Inventor nos permite realizar prototipos digitales de forma rápida, eficiente y precisa para satisfacer las necesidades de una organización o las necesidades de diseño a nivel académico. Asimismo, facilita la creación de modelos 3D, desde la generación de un conjunto o pieza, pasando por el desarrollo del conjunto o montaje, para posteriormente obtener planos de fabricación y desarrollos que nos ayuden a abordar necesidades de mantenimiento o investigación.

## » **DIRIGIDO A**

Estudiantes de diseño, profesionales, ingenieros industriales, ingenieros civiles o cualquier persona que le apasione las animaciones 2D y 3D que desee conocer más acerca de este tema.

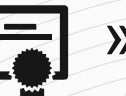

## » **CERTIFICA**

Los participantes que cumplan satisfactoriamente con los requisitos Académicos y Administrativos del programa recibirán la certificación en: "**AUTODESK INVENTOR v.22 - NIVEL AVANZADO**", expedido por la Corporación de Asesoramiento y Capacitación Profesional CACP PERÚ S.R.L.

# **INFORMACIÓN**

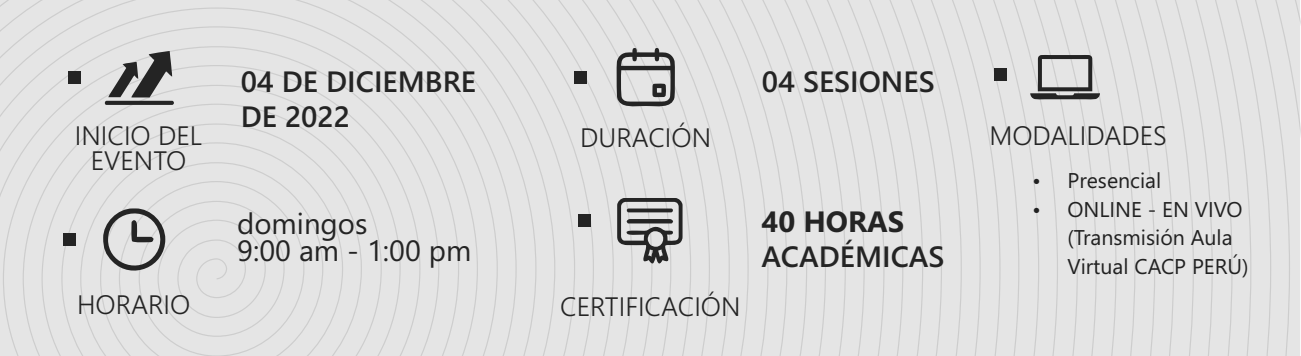

# **MODALIDADES**

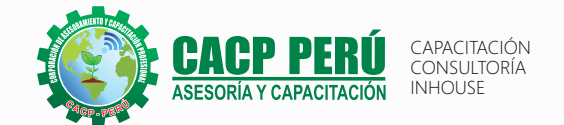

# **Presencial**

Esta modalidad consiste en que el alumno asista como mínimo al 90% de las clases teóricas - prácticas. Se les brindará un manual en físico por clase y la información en digital estará disponible en el aula virtual.

### **Online** Curso en tiempo real

Las clases virtuales se dictarán a través de la plataforma ZOOM En la cual podrás:

- $\cdot$  Estar frente a frente con el ponente.
- Realizar preguntas o comentarios al ponente en tiempo real (hablado o por chat).

Clases a través del AULA VIRTUAL CACP PERÚ En la cual podrás:

- Visualizar las transmisiones en vivo en nuestra sede (En calidad FULL HD, EN VIVO).
- Interactuar en tiempo real con el ponente (A través del chat del Aula Virtual)

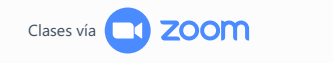

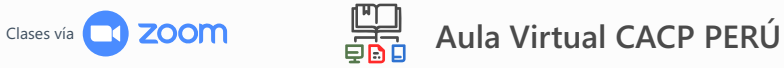

# BENEFICIOS DEL **Aula Virtual CACP PERÚ**

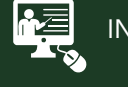

#### INTRANET

Donde podrá visualizar las ponencias en calidad FULL HD, cronogramas de clases, próximos eventos, calificaciones obtenidas y más.

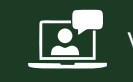

#### VIDEOCONFERENCIAS

Interacción en tiempo real entre el alumno y el ponente.

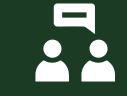

#### ACTIVIDADES NO PRESENCIALES

A través de nuestro campus virtual CACP PERÚ con acceso las 24 horas del día, los 7 días de la semana y los 365 días del año.

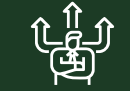

### **J**) FLEXIBILIDAD DE ESTUDIO

De acuerdo con su disponibilidad de tiempo.

 $\n **REC**\n$ 

La clase quedará grabada para uso posterior del alumno

Contarás con material de apoyo y elementos adicionales

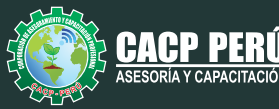

# **Temario**

#### **01: PRESENTACIÓN DEL CURSO E INTRODUCCIÓN A MODULO DE ESTRUCTURAS**

- · Presentación del curso
- · Flujo de trabajo
- Bocetos 3D para estructuras metálicas
- $\cdot$  Inserción de perfiles estructurales y modos de inserción
- · Edición de perfiles

#### **02: EDICIÓN DE ESTRUCTURAS**

- Insertar Remat
- **Bisele**
- Muesca
- Recortar/Alargara
- · Alargar/Acorta
- $\cdot$  Simulación Estructural Básica

#### **03: CREACIÓN DE PERFILES Y BIBLIOTECA, CENTRO DE CONTENIDO, CONEXIÓN EMPERNADA**

- Creación de perfiles estructurales nuevos
- $\cdot$  Exploración del centro de contenido Inserción de componentes del centro de contenido
- Conexión empernada

#### **04: CHAPA METÁLICA**

- Creación de archivos de chapa metálica
- **Cara, Pestaña y Pestaña de Contorno**
- · Pestaña Solevada, Curva de Contorno y Reborde
- Plegado y desplegado
- **•** Creación de desarrollo

#### **04: PIEZAS ADAPTATIVAS, PIEZAS DERIVADAS Y HERRAMIENTAS INTELIGENTES**

- Piezas Adaptativas
- · Piezas Derivadas Herramientas inteligentes: iFeature y iPart

#### **05: INTRODUCCIÓN A ILOGIC**

- · Introducción a iLogic Básico
- $\cdot$  Parametrización de cotas Piezas iLogic
- Ensamblajes iLogic

#### **06: IMPORTACIÓN Y EXPORTACIÓN DE ARCHIVOS**

- · Importación de Rodamientos
- · Importación de Motores Eléctricos
- Exportación en Formatos cad, iges, step y dwf

#### **07: REPASO, DUDAS, RECOMENDACIONES Y PRÁCTICA FINAL**

 $\cdot$  Creación de archivos de Contorno Simplificado.

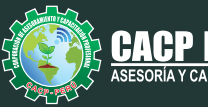

CAPACITACIÓN CONSULTORÍA INHOUSE

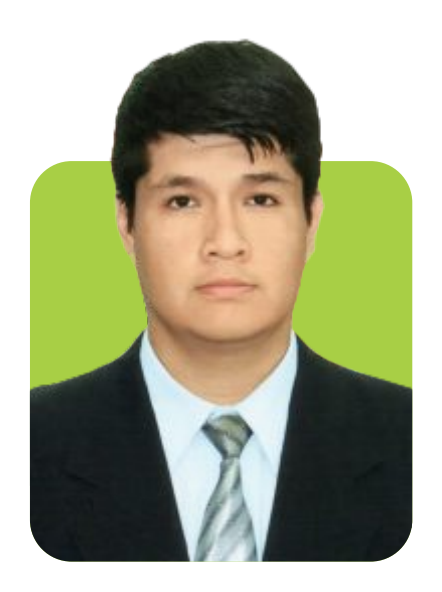

# **DOCENTE**

# **M.Sc. Charlton Pretel Díaz**

Ingeniero Mecánico por la Universidad Nacional Del Santa. Maestría en Ciencias de la Educación (Mención Docencia e Investigación) Universidad Nacional Del Santa (Escuela de Postgrado). Manejo avanzado de Programas: AutoCAD, Inventor y Solid Works.

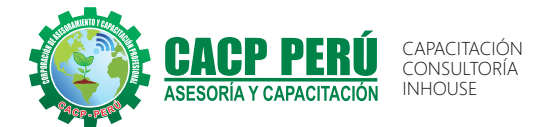

#### **INVERSIÓN: COSTO S/ 120.00**  Incluye envío Certificado Y MATERIAL EN FÍSICO **COSTO COORPORATIVO S/ 100.00**  Incluye envío Certificado Y MATERIAL EN FÍSICO

### **MEDIO DE PAGO:**

#### BANCO DE CRÉDITO DEL PERÚ **Interbank** N° CUENTA CORRIENTE EN SOLES: **310-2283477035** N° CUENTA CORRIENTE EN SOLES:  $\bigcup$ BCP **6203001670984** Titular de la Cuenta: Titular de la Cuenta: CORPORACIÓN DE ASESORAMIENTO Y CAPACITACIÓN PROFESIONAL C.A.C.P. S.R.L CORPORACIÓN DE ASESORAMIENTO Y CAPACITACIÓN PROFESIONAL C.A.C.P. S.R.L \*En caso de realizar pago mediante el banco adicionar \*En caso de realizar pago mediante el banco adicionar S/. 7.50 por cada Transacción

S/. 5.00 por comisión de interplaza

# **PAGOS INTERNACIONALES A TRAVÉS DE:**

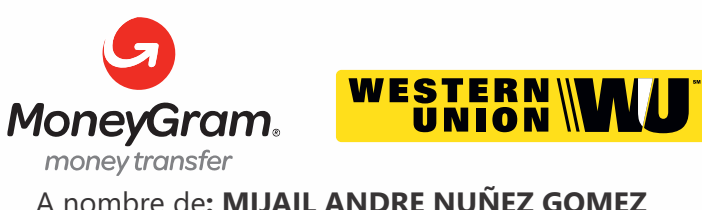

DNI**: 44348728**

# **PAGOS CON YAPE:**

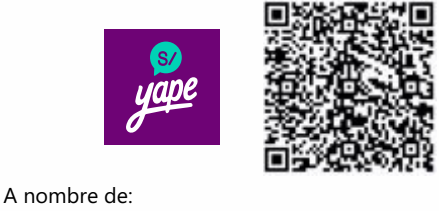

**MIJAIL ANDRE NUNEZ GOMEZ** 918328041

> **OLVA** COURIER El courier más grande del Perú

**ENVÍO DEL MATERIAL EN FÍSICO, SIN COSTO** A través de: **ADICIONAL A NIVEL NACIONAL:**

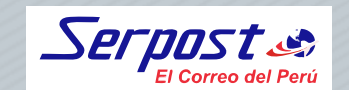

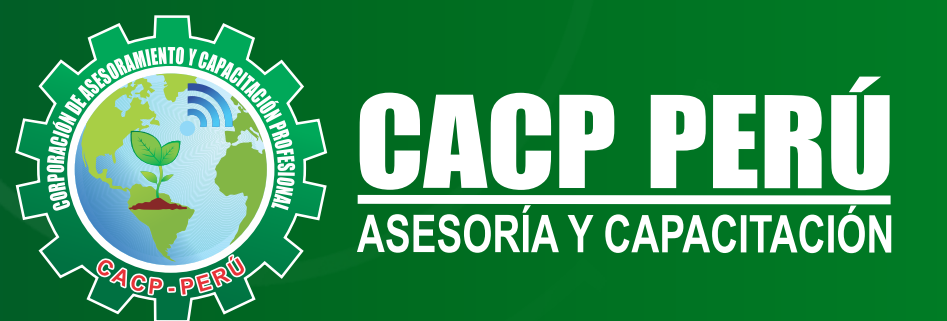

CACP PERÚ **O** CACPPERU.SRL CACPPerú **CACP** CACP-PERU

# **INFORMES E INSCRIPCIONES**

**SEDE NUEVO CHIMBOTE**

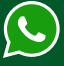

**953 620 444 - 918 343 626 - 932 323 968**

Urb. Garatea Mz. 3 Lte. 10 - Av. Universitaria (A 1/2 cuadra de la IEP Pestalozzi) - Nuevo Chimbote

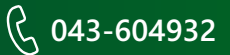

**v**info@cacperu.com  $\mathbb{R}$  www.cacperu.com